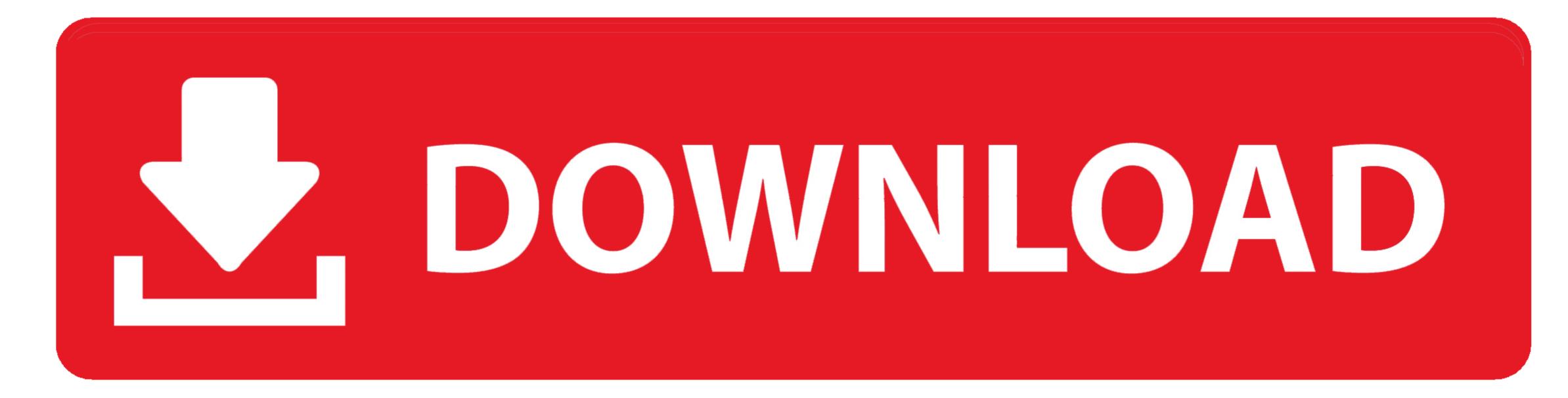

Download Bluebeam For Mac

| ListView              | BB_DEFAULTVIEWER    | 0     |
|-----------------------|---------------------|-------|
| LockPermissions       | BB_DESKSHORTCUT     | 1     |
| MIME                  | BB_DESKSTAPLER      | 0     |
| Media                 | BB_EDITION          | 1     |
| ModuleComponents      | BB_FEATURES         | 65535 |
| ModuleDependency      | BB_IE_PLUGIN        | 0     |
| ModuleSignature       | BB_JOBOPTIONS       | 0     |
| MsiAssembly           | BB_NETCONFIG        | 0     |
| MsiAssemblyName       | BB_NEW_INSTALL_PATH | 0     |
| MsiDigitalCertificate | BB_PAGESIZE         | 0     |
| MsiEmbeddedChainer    | BB_PRODUCTKEY       |       |
| MsiFileHash           | BB_QUICKLAUNCH      | 0     |
| MsiPackageCertificate | BB_REDICON          | 0     |
| MsiPatchCertificate   | BB_REVUPREFERENCES  | 0     |
| Patch                 | BB_SERIALNUMBER     |       |
| ProqId                | CHECK_IE_VERSION    | 0     |
| Property              | E DA                | 0     |

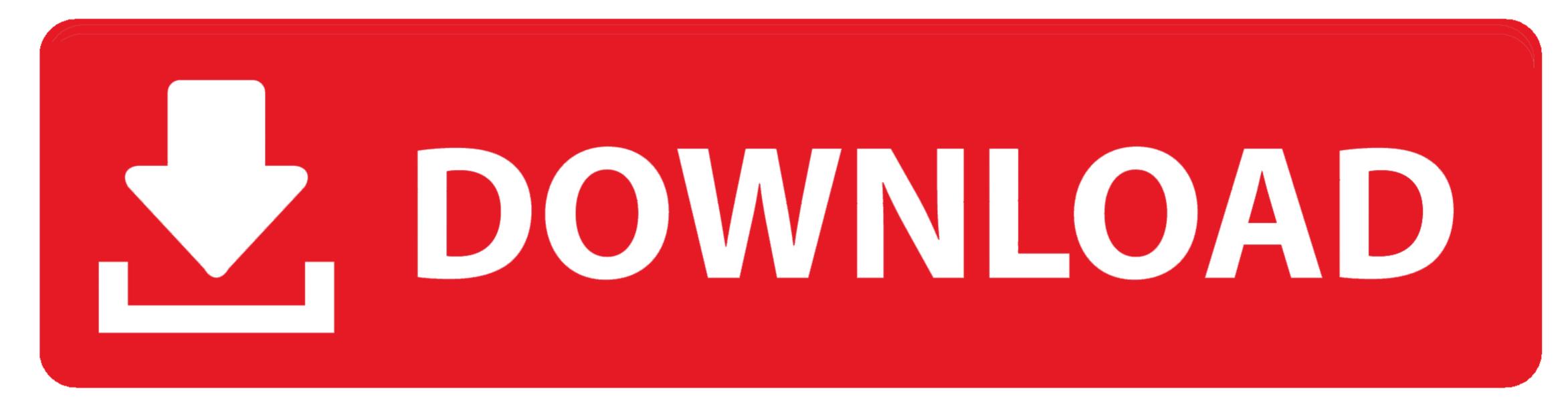

Bluebeam Revu Mac delivers core PDF editing, markup and collaboration capabilities to enhance your paperless workflows.. 6)Download 64-bitDownload 32-bitBluebeam Revu 6 Standard (6.. 54)Download 64-bitDownload 32-bitBluebeam Revu 5 Standard (5. 54)Download 64-bitDownload 64-bitDownload 32-bitBluebeam Revu 6 CAD (6 54)Download 64-bitDownload 32-bitBluebeam Revu 5 Standard (5. 54)Download 64-bitDownload 64-bit

5 1)Download 32-bitPushbutton Plus for AutoCAD (3 5 2)Download 32-bitPushbutton Plus for SolidWorks (3.. 2 8)Download 32-bit. For Revu 2018 and below, you'll be prompted to choose your preferred edition once you begin installation.. 5 1)Download 64-bitDownload 32-bitBluebeam Revu 8 CAD (8 5 1)Download 64-bitDownload 32-bitBluebeam Revu 7 Standard (7.

## bluebeam

bluebeam, bluebeam revu, bluebeam download, bluebeam pdf, bluebeam vu, bluebeam project, bluebeam free, bluebeam for mac, bluebeam studio, bluebeam free version, bluebeam software, bluebeam inc, bluebeam login, bluebeam tool sets

Revu uses a single installer for Standard, CAD and eXtreme For Revu 2019 and Revu 20, your serial number and product key will automatically assign the correct edition. Bluebeam Revu Download Bluebeam Revu Mac, PDF editing, markup and collaboration Software, Neilsoft.

## bluebeam download

RevuPlease confirm that Revu is compatible with your computer before downloading.. 5 3)Download 64-bitDownload 32-bitBluebeam Revu 5 CAD (5 5 3)Download 64-bitDownload 32-bitBluebeam PDF Revu (4.

## bluebeam studio

Download a free 30-day trial of Revu Choose which edition is right for you can find the download 32-bitBluebeam Conversion Server (3.. 5 2)Download 32-bitBluebeam Conversion Server (3.. 5 2)Download 32-bitBlueb